## How to use Hyvee Gislesonline.

- Enter the website in your search bar: https://www.hy-vee.com/grocery/ or visit hy-vee.com and click the Hy-Vee Aisles Online logo.
- 2. Click **Log In** in the upper right hand corner of the page.
- 3. Sign into your existing account or create a new account.
  - To create an account, click on the "Sign Up" link below the red bar. You'll enter your name, preferred email and a password (which must contain an upper case letter, lower case letter, number or symbol (!@#\$%)).
- 4. Click the **Select Store** option in the upper right hand corner, to the left of your account name.
- 5. A pop-up box allows you to choose delivery or pick-up.
  - a. For delivery, enter your name, address and phone number you can be contacted at when the items are being delivered.
  - b. For store pickup, enter an address, city or zip code and choose pickup from your preferred store.

| Pickup   change ×                                                                                                    | Delivery   change<br>Select delivery location |
|----------------------------------------------------------------------------------------------------|-----------------------------------------------|
| My Pickup Locations                                                                                                    | required *                                    |
| West Lakes Hy-Vee     Image: Comparison of the second second | First Name *                                  |
| Find a Hy-Vee                                                                                                    | Company Name                                  |
| Q. WDM, IA 50266, USA                                                                                                    |                                               |
| West Des Moines HealthMarket       375 South Jordan Creek Parkway       West Des Moines, IA 50266       0.4 miles                                                                                                    | Street Address *                              |
| West Des Moines Drugstore<br>1010 60th Street<br>West Des Moines, IA 50266<br>17 miles                                                                                                    | City*                                         |
|                                                                                                    | State •     Zip Code •       Select State     |
|                                                                                                    | Phone *                                       |
|                                                                                                    | Co Back Save & Continue                       |

**Note**: If you want to switch from delivery to pick up, click on your current delivery location in the upper right corner of your screen. Select **Pickup** in the pop-up box and enter your address, zip code or the name of the location you'd like to pick up from. Click the Select box on the right side of the list. Confirm your change by clicking the **Change Location** button. You will be directed back to the main Aisles Online page, where you can continue shopping or proceed to checkout.

| Coto Hy-Vee.com •   Contact |                                                                               |                                                                                    | Hy-Nee Customer - |
|-----------------------------|-------------------------------------------------------------------------------|------------------------------------------------------------------------------------|-------------------|
| ttyVee.                     |                                                                               |                                                                                    |                   |
|                             |                                                                               |                                                                                    |                   |
|                             | Your previous selection                                                       | You're changing to                                                                 |                   |
|                             | Method:<br>Pickup                                                             | Method:<br>Pickup                                                                  |                   |
|                             | Location:<br>Mills Civic Hy-Vee<br>555 5 Stst St<br>West Des Moines, IA 50265 | Location:<br>East Euclid Hy-Vee<br>2540 East Euclid Avenue<br>Des Moines, IA 50317 |                   |
|                             | Shopping at Des Moines Aisles<br>Online Fulfillment Store                     | Shopping at Des Moines Aisles<br>Online Fulfillment Store                          |                   |
|                             | Good news! All 11 items in shopping at Des Moines A                           | ayour cart are available when<br>Asies Online to define                            |                   |

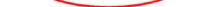

6. Click **Reserve Time Slot** and choose first the day and then the hour you prefer for your order. If a time slot is marked as Not Available, you have either missed the order cutoff time or that time slot is full. If all time slots are full, please check back tomorrow. The items in your cart will be saved.

| All Shopping •       Bakery       Fresh       Pantry       Hous       Grocery       Made-to-Order<br>0 items       ealth & Beauty       Baby       Pet       Ad         Image: Constraint of the state of the state | aislesonline   | butter                 | Search                         |
|----------------------------------------------------------------------------------------------------|----------------|------------------------|--------------------------------|
| 18 ( Jelebrate                                                                                                    | All Shopping 👻 | Bakery Fresh Pantry Ho | ous eaith & Beauty Baby Pet Ac |
|                                                                                                    | 1308           | D. A. Luck             | View My Cart                   |
| Subtotal: \$39.90                                                                                                    | JAN C          |                        | SHOP NOW NOW                   |

- 7. Once you have a location selected, search for your items using the search bar at the top of the page or by looking through the department categories located under the search bar.
- Add items to your shopping cart by selecting Add to Cart and adjust the quantity 8. or weight of the item using the + and - buttons.

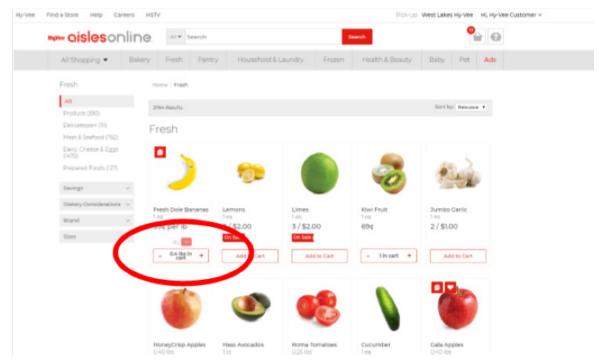

- 9. Once you have added all your items, click on the grocery basket in the upper right hand corner and choose View My Cart.
- 10. You will see all the items you have added to your basket as well as an estimated total on the right side of the screen. (Note: There is a \$30 minimum purchase for all orders. If you have not met the minimum purchase, you will not be able to checkout.)
- 11. Select **Proceed to Checkout**.
- 12. Select a substitution preference in case the store is out of an item you've ordered. Choosing "No Substitutions" may mean that your order is only partially filled.

| Bag Preference I prefer paper bags fo | r my entire Aisles Online order.                           |  |
|---------------------------------------|------------------------------------------------------------|--|
|                                       |                                                            |  |
|                                       |                                                            |  |
| Substitution Prefere                  | nce*                                                       |  |
|                                       | <b>nce*</b><br>Vee will choose an equivalent item for you. |  |
| Best Match - Hy                       |                                                            |  |

13. You may also include any special notes for the employee shopping your order. 14. When finished, select Save & Continue on the right side of the screen.

- 15. Enter your payment information. Major credit cards and Hy-Vee Gift Cards are accepted. EBT is not an option at this time.
- 16. Select Place Order on the right side of the screen. You will be directed to a screen that says "Thank you for your order" and you will receive a confirmation email with your order number and details.

Please call us any time you need assistance: 1-800-772-4098. Hy-Vee representatives are available 24/7 to assist with questions.

## Hyvee **Gislesonline**